# Plataforma Finansystech Requitos Mínimos e Componentes

finansystech inovação para o mundo finance. **brickbank H** open finance platform

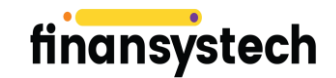

#### **Requisitos mínimos da Infraestrutura**

#### **Enterprise Edition:**

- \* Quantidade de Ambientes: 5 (1Dev+4RT)
- \* Usuários Dev: Ilimitado
- \* SLA Disponibilidade: 99,95%
- \* Canais de Atendimento: Via Chamados, chat e telefone.
- \* Chamadas de API: Ilimitado
- \* Retenção de Dados de Tráfego e Métricas: 2TB
- \* Retenção de Dados de Consentimento: 2TB
- \* Conectores de dados Ilimitado
- \* Conectores de mensageria Ilimitado
- \* Multi-marcas (mesma org): Ilimitado

## A sugestão de topologia abaixo utiliza-se das melhores práticas de alta disponibilidade desde a infraestrutura até as aplicações em números.

**OBS: Mudanças podem ser sugeridas, mas podem causar impactos na disponibilidade dos recursos e aplicações**

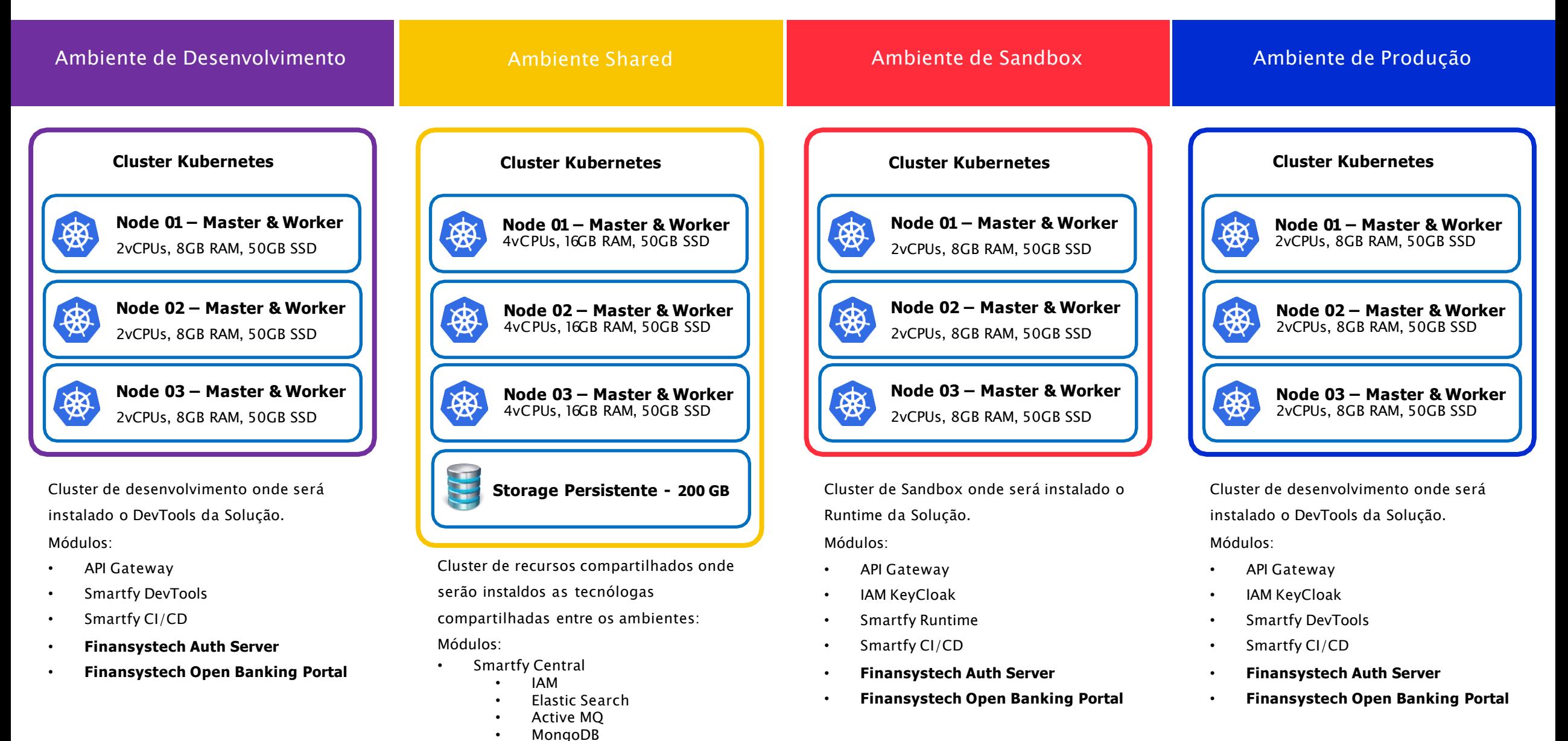

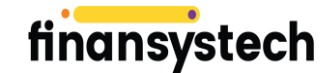

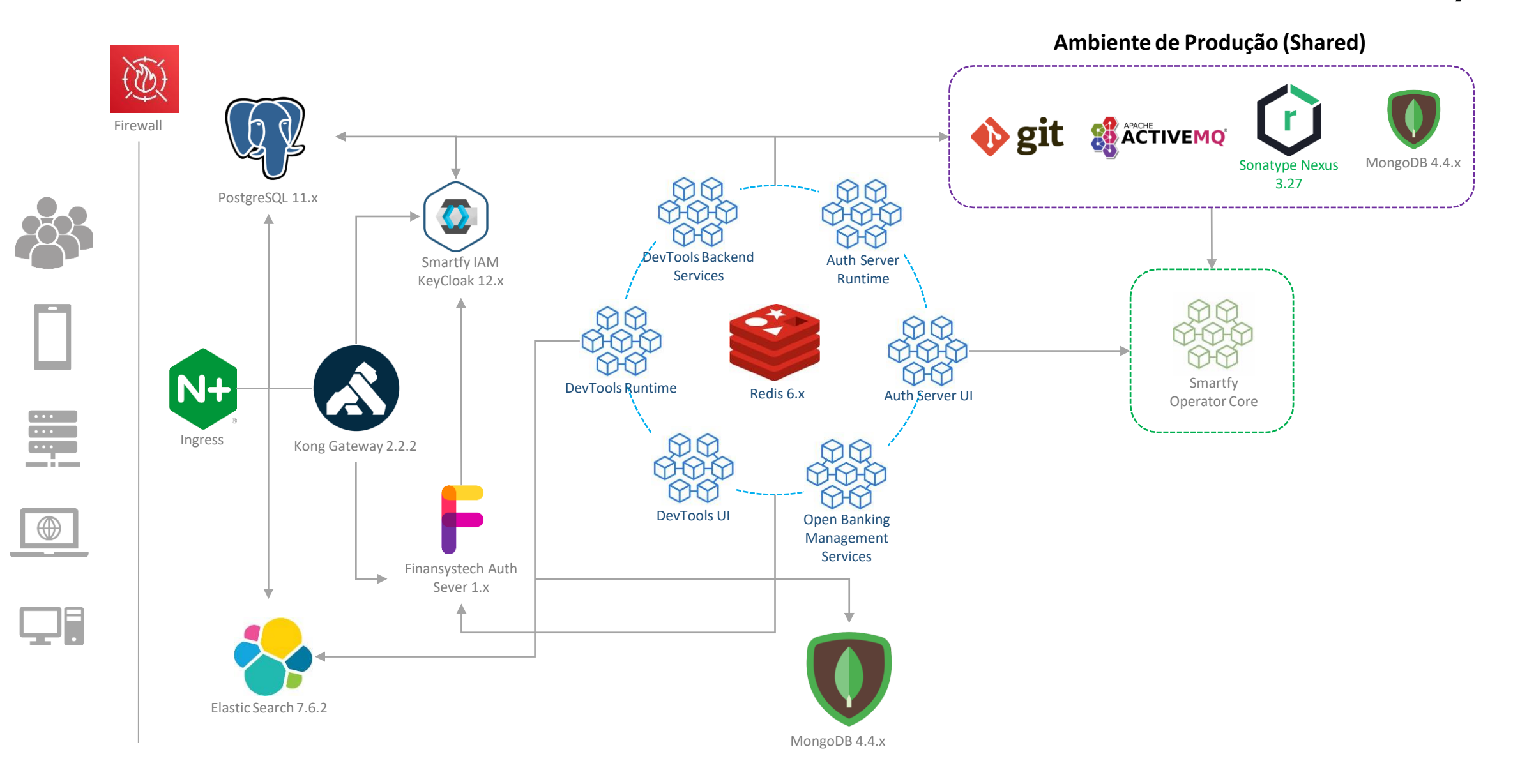

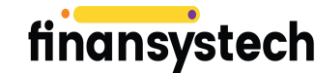

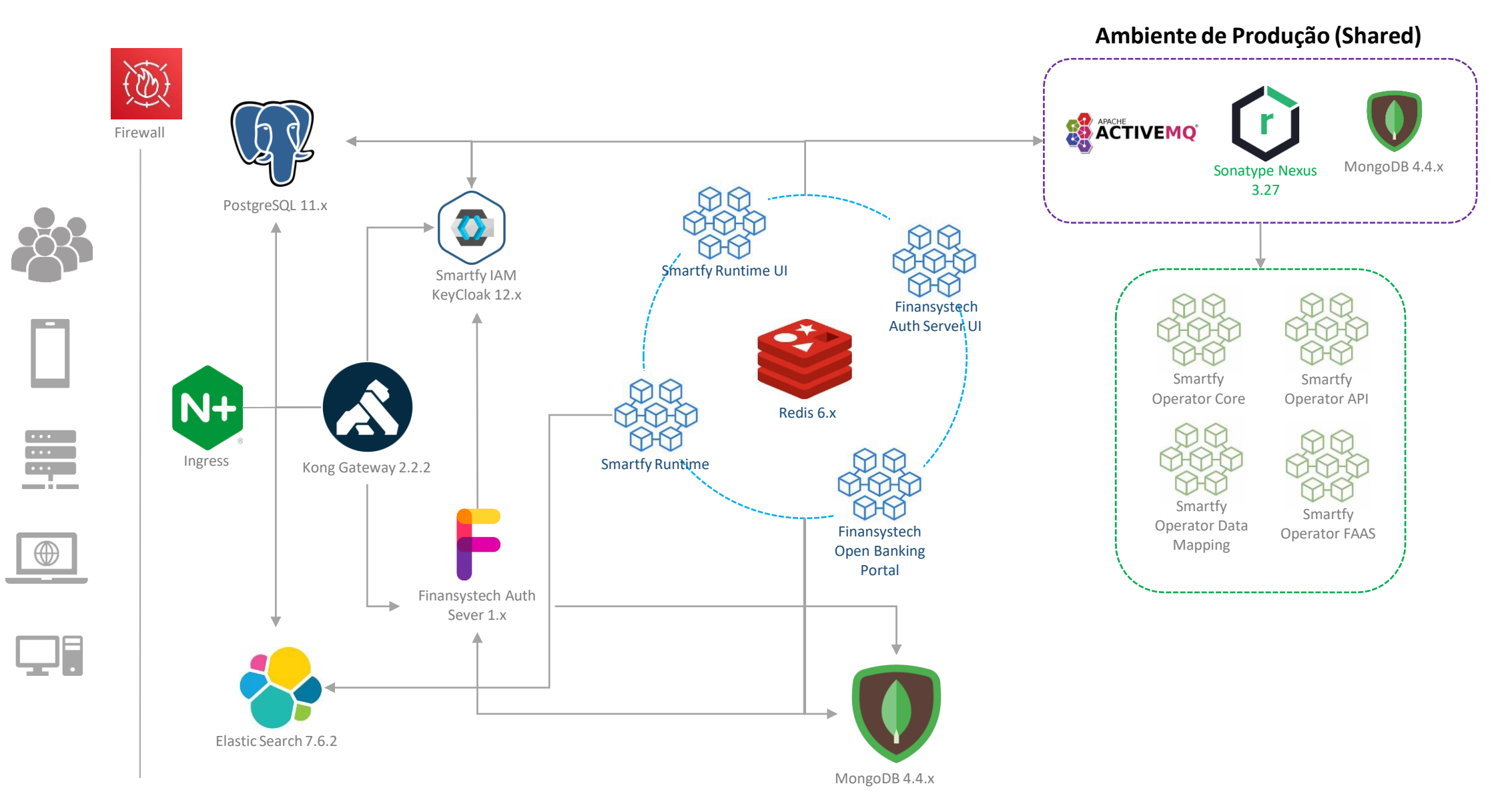

## **Descrição dos componentes Finansystech SmartfyLabs**

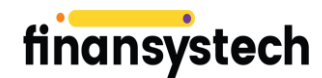

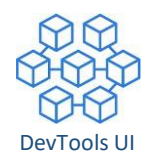

DevTools UI Finansystech Interface de desenvolvimento dos componentes da plataforma como APIs, Functions e outros, além do controle de promoção de componentes para os runtimes

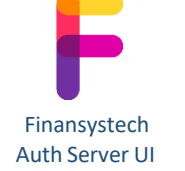

Interface visual do Autorizador do Open Banking onde configuramos a plataforma, organizações, clientes e acessos.

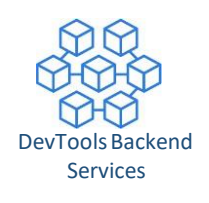

Interface de desenvolvimento dos componentes da plataforma como APIs, Functions e outros

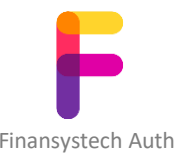

Sever 1.x

Servidor de autorização OIDC Compliance responsável pela emissão e validação dos tokens dos consumidores cliente.

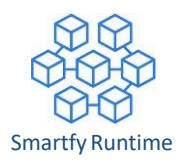

Servidor core do sistema para execução das functions, listeners e outros componentes.

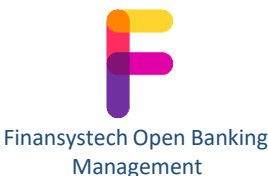

Serviços do Portal do Open Banking Management responsável pela gestão dos consentimentos de cada cliente.

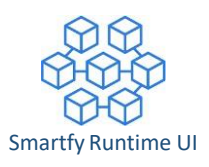

Interface do processos em execução para gerenciamento e deployment de artefatos et al. et al. et al. et al. et al. et al. et al. et al. et al. et al. et al. et al. et a

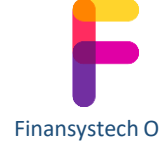

Banking Management Portal

Interface backoffice do portal para visualização, revogação dos consentimentos dos usuários.

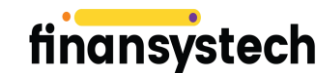

#### **GRUPO 01**

**Open Banking APIs Fase 01**

**Segurança:** APIs Públicas

**Exemplo de Domínio openfinance.finansystech.com**

APIs: API Admin, Product & Services, etc...

#### **GRUPO 02**

### **Open Banking APIs Fase 02 e 03**

**Segurança:** APIs protegidas por mTLS e OIDC FAPI

#### **Exemplo de Domínio matls.openfinance.finansystech.com**

APIs: Consents, Payments, Customers, etc..

## **GRUPO 03**

## **APIs do Autorizador**

**Segurança:** APIs protegidas por mTLS ou Públicas (Discovery)

**Exemplo de Domínio matls-auth.openfinance.finansystech.com auth.openfinance.finansystech.com**

APIs: Token, Introspect, etc..

#### **GRUPO 04**

## **APIs de Redirecionamento e Internas**

**Segurança:** APIs protegidas por e OIDC 1.0

#### **Exemplo de Domínio api.openfinance.finansystech.com**

APIs: Login, Approve / Cancel Consent, etc..

## **Configurações e limites da Fase 03**

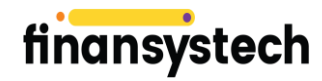

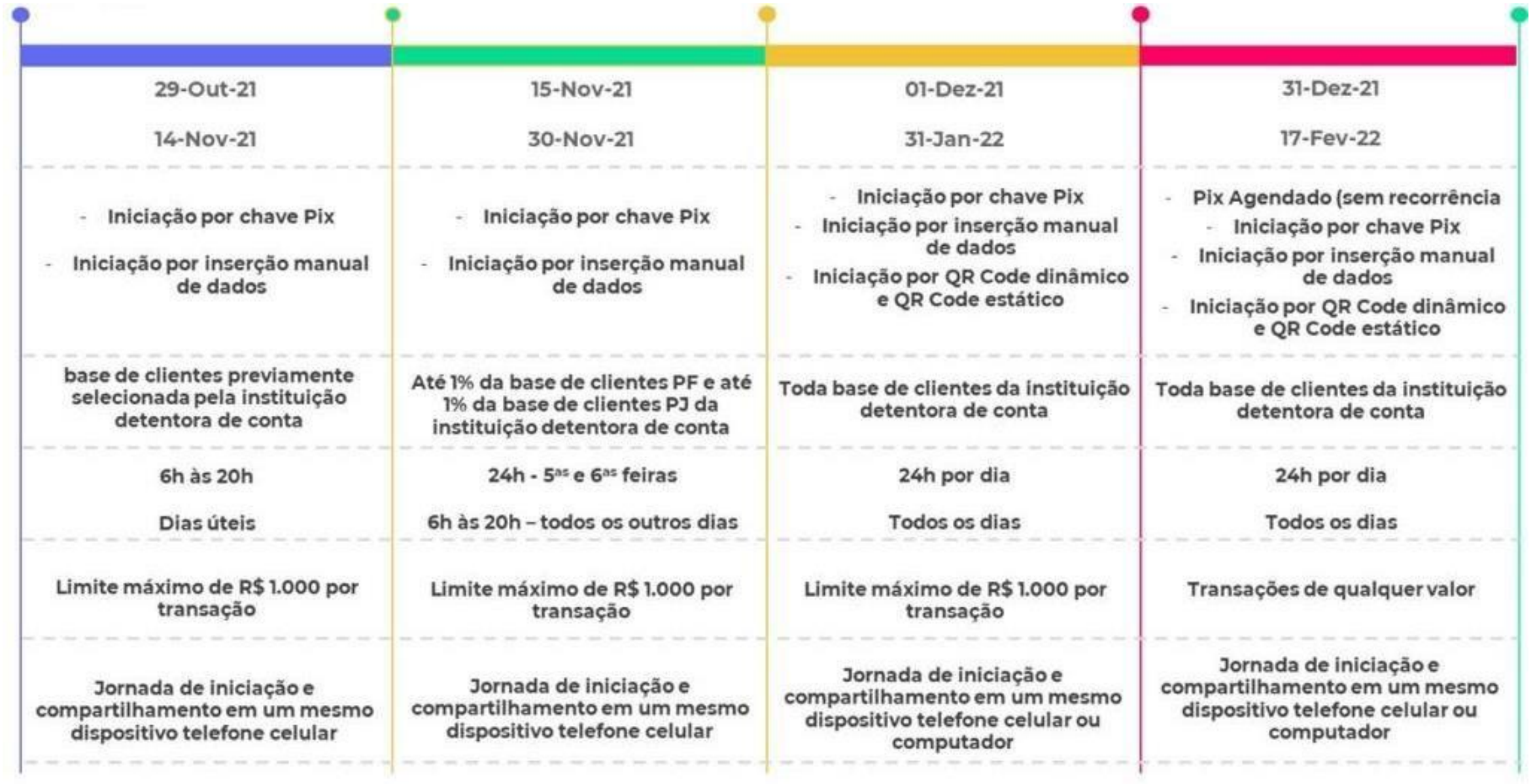

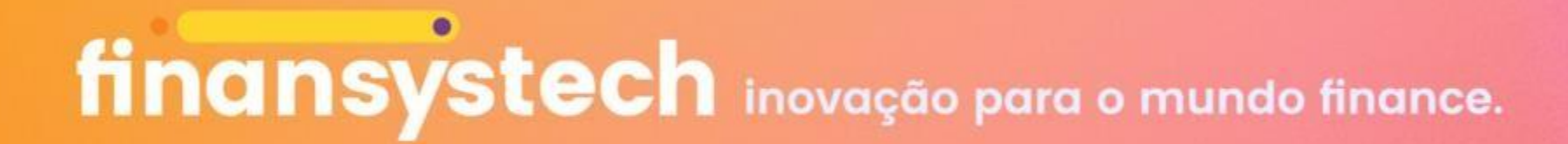

## **Obrigado!**